Diese HTML-Datei enthält spezielle CSS2-Anweisungen, die für den Präsentationsmodus des Web-Browsers Opera erstellt wurden. Sofern sie diesen Browser benutzen, können sie mit der F11- Taste in diesen Modus (und wieder zurück) schalten. Die Präsentation wurde für eine Auflösung von 1280x1024 Bildpunkten erstellt.

#### **SVG - Das Web Grafikformat**

- Vortragsreihe "Chaos-Seminar"
- Veranstalter: CCC, Erfa-Kreis Ulm
	- http://www.ulm.ccc.de/
	- mail@ulm.ccc.de
	- Montagstreff: Infos und Anfahrtsskizze auf der Webseite
- Referent: Markus Schaber
	- http://www.schabi.de/

#### $(d_{11})$  $\cdot$ mai m.ccc.d

- Vortrag ist im HTML-Format online
	- http://ulm.ccc.de/~schabi/svg/

#### **Inhaltsübersicht**

- Grafiken im Web
- Geschichte von SVG
- Grundlagen
- Einfache Zeichenelemente
- Text
- Gruppierungen
- Filter-Effekte
- Dynamische Inhalte
- Implementierungen
- Ausblick

#### **Grafiken im Web**

- Ursprünglich nicht vorgesehen
- Marc Andreessen erweiterte Mosaic mit <img>-Tag
- Pixel-Formate:
	- JPEG
	- GIF von Compuserver (noch Patent)
	- PNG als Alternative
	- JPEG2000
- Vektor/Multimedia-Formate:
	- VRML
	- SMIL
	- Flash
	- CGM / WebCGM

#### **Geschichte von SVG**

- 1998 Ausschreibung des W3C
- Sollte u. A. Hyperlinks ermöglichen
- Kandidaten:
	- Web Schematics
		- $\bullet$  PGML.
		- VML
		- DrawML

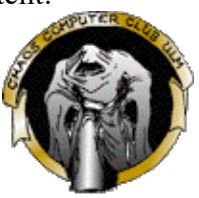

- Working Group erstellte SVG
- November 2001 Candidate Recommendation
- September 2001 Recommendation

### **Grundlagen**

- XML-Applikation
- Cascading Style Sheets für Formatierungen
- XML Namespaces
- XLink für Links
- Multimedia-Inhalte via SMIL
- Programmierschnittstelle DOM

```
<?xml version="1.0" standalone="no"?>
 <?xml-stylesheet type="text/css" href="css/slide.css" ?>
 <!DOCTYPE svg PUBLIC "-//W3C//DTD SVG 20000802//EN"
 "http://www.w3.org/TR/2000/CR-SVG-20000802/DTD/svg-20000802.dtd">
 <svg width="1023" height="740" version="1.0">
 <!-- Hier kommen die eigentlichen Grafik-Befehle rein -->
```
 $\langle$ /svg>

## **Einfache Zeichenelemente**

Beispiel:

```
<line x1="5" y1="5" x2="5" y2="42" />
<rect x="23" y="23" rx="5" xy="5" width="100" height="100" />
<circle cx="84" cy="84" r="23" />
<polyline points="150,10 150,50 200,10" />
<polygon points="150,60 150,100 200,60" />
<ellipse cx="250" cy="42" rx="42" ry="23" />
```
#### **Pfade**

Beispiel:

```
\frac{1}{2} <path d="M 50,20 L 150,20 L 150,80 Z" style="stroke: blue" /><br>
<path d="M 50,100 L 150,100 L 150,150" style="stroke: darkblue" />
\epsilon /path d="M 50,100 L 150,100 L 150,150"
<path d="M 50,150 V 200 H 100 " style="stroke: purple" />
\frac{1}{2} <path d="M 200,100 C 200,10 250,150 300,100" style="stroke: red" />
\pi /> <path d="M 350,50 l 50,50 h -40 v 50" style="stroke: green" />
<path d="M 410,50 l 50,50 l -40,0 l 0,50" style="stroke: darkgreen" /
\geq<path d="M 200,200 c 0,-90 50,50 100,0" style="stroke: darkred" />
\epsilon \epsilon \sim \epsilon \sim \epsilon \sim \epsilon \sim \epsilon \sim \epsilon \sim \epsilon \sim \epsilon \sim \epsilon \sim \epsilon \sim \epsilon \sim \epsilon \sim \epsilon \sim \epsilon \sim \epsilon \sim \epsilon \sim \epsilon \sim \epsilon \sim \epsilon \sim \epsilon \sim \epsilon \sim \epsilon  style="stroke: orange" />
<path d="M 500,200 c 0,-90 50,50 100,0 s 50,-50 100,0"
                                                                     style="stroke: goldenrod" /
\geq
```
**Text**

- Style-Sheets wie bei HTML
- an Pfaden orientierbar
- (noch) kein Textfluss
- Beispiel:

```
<text x="10" y="20" style="font-family: Courier">Diktengleich</text>
<text x="10" y="80" style="font-size: 60; stroke: red; fill: blue;
stroke-dasharray: 5 2; stroke-width: 1.5px">Umrandet</text>
<text x="10" y="100" rotate="0 5 10 15 20 25 30 35 40 45 50 55 60"
style="letter-spacing: 2px">Rotationstext</text>
<defs>
    \epsilon /path d="M 10,140 c 50,-50 50,50 100,0 s 50,-50 100,0" id="welle"/>
\langle defs>
<text style="font-size: 10pt; stroke: none; fill: red">
    <textPath xlink:href="#welle">Dies ist ein gewellter Text :-)</textPath>
<text>
```
#### **Gruppierungen**

- $\bullet \leq q$  gruppiert Elemente
- $\bullet$  <defs> ist unsichtbare Gruppe
- <use> Referenziert anhand der id
- $\bullet$   $\langle$ svg $\rangle$  ist schachtelbar
- viewBox für Sichtbarkeitsbereich

```
<defs><image id="logo" xlink:href="logo.gif"
x="0" y="0" width="100" height="96"/>
</defs>
<svg id="simple" x="1" y="1" width="100"
height="96" viewBox="0 0 100 96">
<use xlink:href="#logo"/></svg>
<svg id="zoomed" x="150" y="1" width="100" height="96" viewBox="10 10 60 58">
<use xlink:href="#logo"/></svg>
<svg id="strange" x="1" y="100" width="300" height="96" viewBox="0 0 100 96"
preserveAspectRatio="none"><use xlink:href="#logo"/></svg>
```
#### **Effekte**

- Bildbearbeitungs-Effekte integriert, z. B.
	- Blur
	- Offset
	- Highlight
	- Composite
- Maskierungs-Ebenen
- Farbverläufe
- $\bullet$  etc...

# **Dynamische Inhalte**

- Einfache Animationen direkt möglich
- XML- und CSS-Attribute animierbar
- Komplexeres Verhalten über Scripting
- Interaktion über Skripting

### **Implementierungen**

- Ernüchternder Test des W3C August 2003
- Adobe SVG Viewer
- Mozilla SVG Trunc
- Apache Batik
- Sketch
- Weitere siehe W3C-Webseite

# **Ausblick**

- SVG 2.0 in den Startlöchern
- Bessere Unterstützung durch die Weichware
- Weitere Integration von Multimedia

# **Literatur (noch nicht vollständig)**

- http://www.google.com/ die Suchmaschine meiner Wahl
- http://www.w3.org/Graphics/SVG/ die SVG-Seiten des W3C
- http://www.svg.org/ Ressourcen zu SVG
- http://www.adobe.com/svg/ Adobe SVG Seiten
- $\bullet$ -
- -
- -
- $-$

# **Ende**

- Vortrag ist im HTML-Format online
	- http:// ulm.ccc.de/ ~schabi/svg/
	- Kontakt: mail@ ulm.ccc.de
- Verwendete Software:
	- Opera

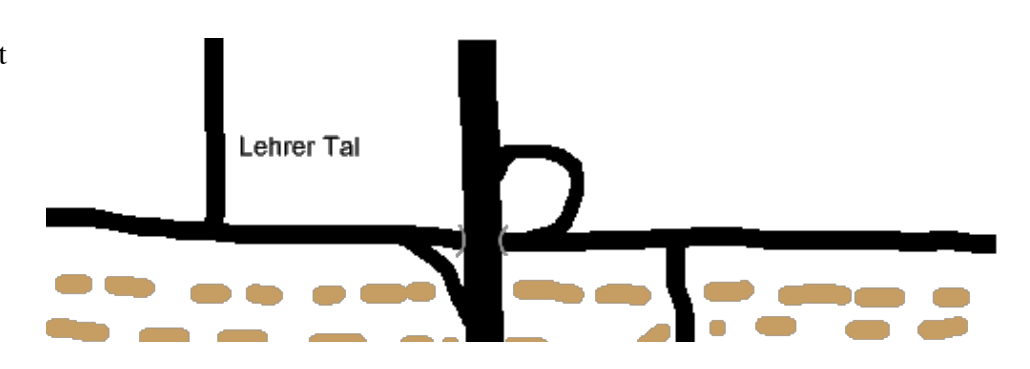

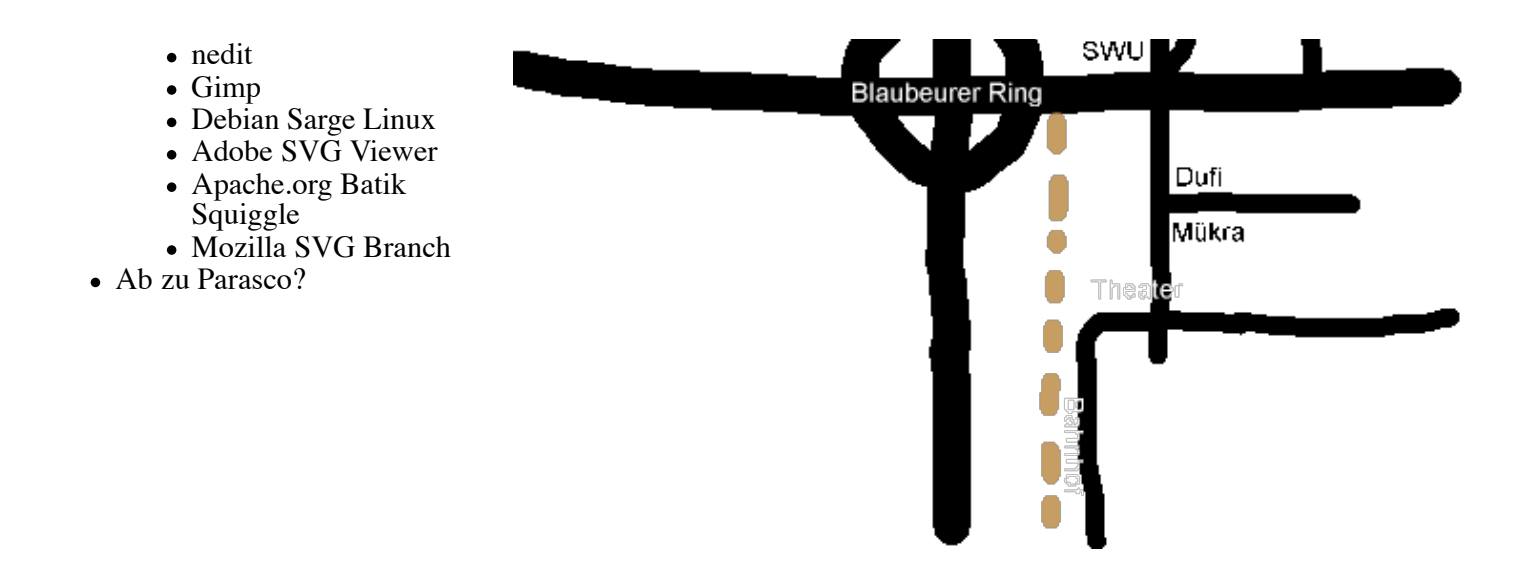